## Packager runtime files vs. IDE runtime files setups:

## ATLxxx.dll's install with IDE install....

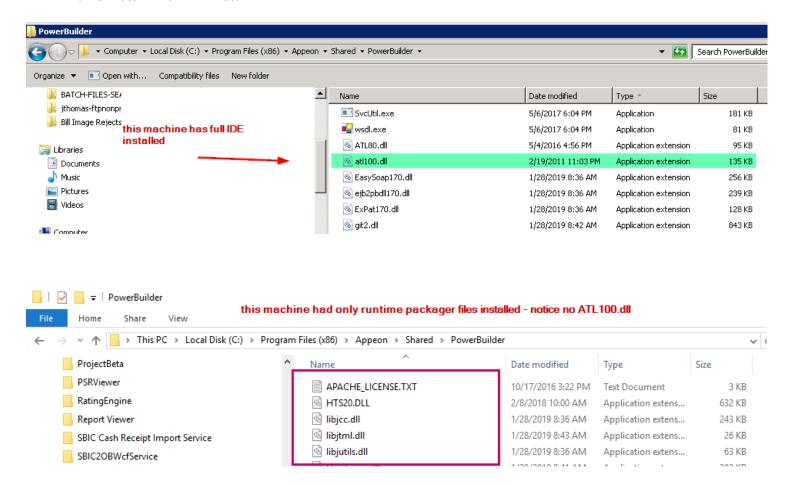

## Our PB build wants the ATL100.dll ....app runs when I add it to above \shared\powerbuilder folder

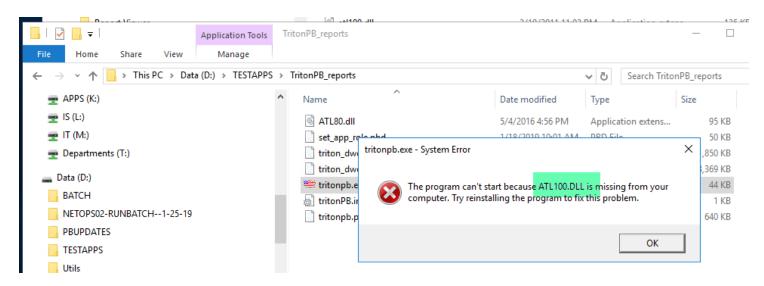